# **Segmentação Automática de Nódulo Mamário por meio de Algoritmo Evolucionário e Transformada Wavelet**

Danilo Pereira<sup>1</sup>, Marcelo Nascimento<sup>1</sup> e Rodrigo Ramos<sup>2</sup>

1 UFABC – Universidade Federal do ABC, Centro de Matemática, Computação e Cognição, R. Santa Adélia, 144, Santo André, São Paulo {danilo.pereira, marcelo.nascimento}@ufabc.edu.br 2 UNIVASF – Universidade Federal do Vale do São Francisco, Colegiado de Engenharia Elétrica, Av. José de Sá Maniçoba, S/N, Petrolina, Pernambuco rodrigo.ramos@univasf.edu.br

**Abstract.** Currently, mammography is the best method used by radiologists to detect possible abnormalities in early stage. Computer-Aided Detection (CADe) and Computer-Aided Diagnosis (CADx) have been developed helps to find signals that indicate the breast cancer. In this work filters for brightness enhancement was applied in the preprocessing stage. Afterwards, a method that combine genetic algorithm and wavelet transform was developed to determine automatic threshold values based in multilevel threshold. A set of selected benign cases from the public database Digital Database for Screening Mammography (DDSM) was used to assess the proposed methods and approximately 90% of the mass were identified with accuracy.

**Keywords:** Mammographic Image Segmentation, Genetic Algorithm, Wavelet Transform, Curvelet Transform.

## **1 Introdução**

O Instituto Nacional do Câncer relata que são diagnosticados no Brasil mais de 49 mil novos casos de câncer de mama todos os anos. Esse estudo também revelou que 9 mil óbitos são contabilizados por decorrência deste tipo de câncer [1].

Como as causas da doença ainda são desconhecidas, uma das formas de se reduzir a taxa de mortalidade é a partir do diagnóstico precoce. Em 2009, uma pesquisa realizada em mulheres americanas mostrou um aumento de 93% na taxa de sobrevida quando esse tipo de câncer é diagnosticado em estágio inicial, mas esse valor é reduzido para 72% quando detectado no estágio intermediário da doença e somente 13% dos pacientes sobrevivem quando a doença encontra-se no estágio avançado [2].

Entre os exames mais utilizados pelos especialistas para a detecção do câncer de mama em seu estágio inicial, destaca-se a mamografia. Nesse exame obtêm-se quatro imagens, duas correspondentes à mama da direita e duas à mama da esquerda, tendo assim duas vistas de cada mama, a Crânio-Caudal (CC) e a Médio-Lateral Oblíqua (MLO). A obtenção das imagens CC e MLO melhoram a visualização do tecido mamário e aumentam as chances da detecção de sinais que caracterizam uma possível

presença do câncer de mama não palpável. No entanto, estudos mostram que entre 10% e 30% das anormalidades do tipo benigna visíveis em mamogramas, em estudos retrospectivos, não foram detectadas pelos especialistas durante exames de rotina.

Para auxiliar os especialistas na detecção e classificação de possíveis anormalidades, sistemas computacionais de apoio à detecção (Computer-Aided Detection - CADe) e ao diagnóstico (Computer-Aided Diagnosis – CADx) vêm sendo desenvolvidos nos últimos 20 anos. Esses sistemas atuam fornecendo uma segunda opinião ou pré-leitura aos casos analisados e possibilitando um diagnóstico mais preciso sobre as regiões onde se encontram anormalidades, minimizando a necessidade da realização de novos exames [3].

Grande parte dos sistemas CAD atuais analisam as visões Médio-Lateral Oblíqua (MLO) e Crânio-Caudal (CC) de forma independente ou utilizando apenas uma das visões [4]. Porém, os especialistas consideram que há uma inconsistência se uma determinada lesão é semelhante em ambas as visões e o sistema não têm a capacidade de encontrá-la. Com isso, há uma redução na confiabilidade e nos benefícios oferecidos pelo sistema [5]. Estudos vêm mostrando que essas limitações têm provocado mudanças e por isso os especialistas estão ignorando os resultados proporcionados por esses sistemas [6].

Esse trabalho apresenta um método computacional que emprega uma combinação entre algoritmo genético e transformada *wavelet*. A combinação desses métodos foi empregada para determinar automaticamente o número e os valores de limiares, sendo posteriormente utilizados em uma limiarização multi-modal para detectar lesões causadas por nódulo mamário em imagens mamográficas nas visões CC e MLO. Também foram empregados filtros de realce baseado em transformada *wavelet* Coiflet e transformada *curvelet* para avaliar o desempenho na etapa de melhoramento da relação sinal/ruído aplicado antes do método automático de detecção. As técnicas foram avaliadas sobre um conjunto de 40 casos benignos selecionados da base de dados pública Digital Database for Screening Mammography (DDSM).

## **2 Materiais e Métodos**

#### **2.1 Banco de Imagens Mamográficas**

As imagens utilizadas para avaliar o desempenho dos métodos propostos foram obtidas da base Digital Database for Screening Mammography (DDSM), um projeto colaborativo envolvendo o Massachusetts General Hospital (D. Kopans, R. Moore), a Universidade do Sul da Flórida (K. Bowyer) e o Sandia National Laboraties (P. Kegelmeyer). Essa base dispõe de aproximadamente 2.500 casos de mamogramas, cada um deles contendo duas imagens nas visões: Médio-Lateral Oblíqua (MLO) e Crânio-Caudal (CC).

A base digital também possui um arquivo com extensão ".overlay" que contém o código em cadeia da posição da lesão, em ambas as visões. Nesse trabalho, selecionou-se um conjunto de 40 imagens mamográficas de forma aleatória, sendo 20 na visão CC e 20 na visão MLO.

#### **2.2 Método de Realce e Melhoramento de Contraste via Transformada Wavelet**

A transformada *wavelet* é uma ferramenta matemática que vem sendo aplicada na filtragem e classificação de imagens mamográficas permitindo separá-las em bandas de freqüência sem perda das informações espaciais [7].

A decomposição da imagem é realizada no domínio wavelet por uma função  $f(x)$ , denominada *função mãe*, que possibilita dividir a imagem em quatro subbandas: aproximação, detalhe horizontal, detalhe vertical e detalhe diagonal. Cada *função mãe* possui uma característica distinta que permite maior ou menor adaptação a um determinado contexto. Com base no trabalho de [8], a *função mãe* Coiflet foi escolhida para o desenvolvimento do algoritmo de filtragem.

Nesse algoritmo, a imagem foi decomposta em três níveis de resolução usando a *wavelet* Coiflet. Esse procedimento gerou quatro subbandas a cada nível de decomposição. Em seguida, as subbandas de aproximação foram realçadas pelo filtro de *Wiener*, dado por:

$$
F_{res}(u,v) = \left[\frac{|H(u,v)|^2|}{H(u,v)|H(u,v)^2|+S_{\eta}(u,v)/S_{f}(u,v)}\right]G(u,v)
$$
(1)

onde

- $\bullet$   $H(u, v)$  função de degradação;
- $|H(u, v)^2| = \overline{H(u, v)}H(u, v);$
- $\overline{H(u, v)}$  = conjugado complexo de  $H(u, v)$ ;
- $S_{\eta}(u, v) = |N(u, v)|^2$  = espectro de potência do ruído;
- $S_f(u, v) = |F(u, v)|^2$  = espectro de potência da imagem não-degradada pelo ruído;

Como não se conhece a priori o valor de  $S_{\eta}(u, v)$  e  $S_{f}(u, v)$ , substituiu-se a razão  $S_{\eta}(u, v)/S_{f}(u, v)$  por uma constante k.

Após a filtragem das subbandas, a transformada *wavelet* inversa foi aplicada com objetivo de retornar a imagem ao domínio espacial.

## **2.3 Método de Realce e Melhoramento via Transformada Curvelet**

A principal razão para a seleção da transformada *curvelet* deve-se aos melhores desempenhos dessa transformada em bordas e texturas de imagens [9]. A transformada *curvelet* pode ser obtida a partir da *ridgelet,* que é definida a seguir. Dada uma função de filtragem  $\psi: \mathcal{R} \to \mathcal{R}$  que satisfaz:

$$
\int \frac{|\widehat{\psi}(x)|^2}{|\omega|^2} d\omega < \infty \tag{2}
$$

para cada  $a > 0, b \in \mathcal{R}, \theta \in [0, 2\pi),$  a transformada *ridgelet*  $\psi_{a,b,\theta}: \mathcal{R}^2 \to \mathcal{R}^2$  pode ser definida por:

$$
\psi_{a,b,\theta}(x) = a^{-1/2} \psi((x_1 \cos \theta + x_2 \sin \theta - b)/a)
$$
\n(3)

Por outro lado, os coeficientes da transformada *ridgelet* de uma função integrável  $f(x)$ , são formulados por:

$$
R_f(a, b, \theta) = \int \psi_{a, b, \theta}(x) f(x) dx \tag{4}
$$

A equação para reconstrução do sinal original é:

$$
f(x) = \int_0^{2\pi} \int_{-\infty}^{\infty} \int_0^{\infty} R_f(a, b, \theta) \psi_{a, b, \theta}(x) \frac{da}{a^3} db \frac{d\theta}{4\pi}
$$
 (5)

A transformada *curvelet* pode ser realizada pelos seguintes passos [10]:

- 1) Decomposição da imagem  $f$  em subbandas, usando *wavelet*,  $f \mapsto$  $(P_0 f, \Delta_1 f, \Delta_2 f, \dots)$ , onde  $P_0 e \Delta_1, \Delta_2 \dots$ , são um banco de filtros.
- 2) Filtragem de cada subbanda por uma janela quadrada bidimensional;
- 3) Normalização para uma escala unitária de todas as janelas quadradas;
- 4) Análise de cada janela pela transformada *ridgelet*;
- 5) Os coeficiente da transformada *curvelet* são formados pelo conjunto de janelas após a aplicação da transformada *ridgelet* .

Donoho [11] implementou a transformada *curvelet* discreta em 2000 e a disponibilizaram na internet. No entanto, recentemente, eles propuseram o algoritmo rápido da transformada *curvelet* discreta [9], onde o algoritmo *Unequally-Spaced Fast Fourier Transform* (USFFT) é usado para calcular a transformada *curvelet*.

A filtragem através da transformada *curvelet* foi realizada nesse artigo aplicando o filtro de *Wiener* (Equação (1)) aos coeficientes produzidos e, em seguida, a transformada *curvelet* inversa foi aplicada com objetivo de retornar a imagem ao domínio espacial.

#### **2.4 Algoritmo Evolucionário Aplicado na Detecção Automática de Nódulos Mamários**

A detecção automática de nódulo mamário foi realizada por um método computacional que combina Algoritmo Genético (AG) Canônico e transformada *wavelet* para determinar a quantidade e os valores de limiar necessários para a segmentação multi-modal. Nesse método, inicialmente, o histograma de níveis de cinza foi calculado para a imagem. Em seguida, a transformada *wavelet* Daubechies de ordem 1 (db1), com um nível de decomposição foi empregada sobre o histograma de níveis de cinza com o objetivo de reduzir em 50% o tamanho original. A aplicação da *wavelet* permitiu extrair duas informações: o sinal de aproximação e o sinal de detalhe.

A partir do sinal de aproximação que contém todas as informações originais do histograma, com tamanho reduzido, um AG foi construído para determinar automaticamente, o número e os valores de limiar. Nesse algoritmo, uma população aleatória (com distribuição uniforme) de soluções foi construída utilizando a representação binária, na qual os valores do vale do histograma foram representados com o bit 0 (zero) e as regiões de pico foram simbolizados pelo bit 1 (um). Esse procedimento de codificação, no entanto, produziu alguns cromossomos apenas com bits 0 (zero) consecutivos. Por isso, aplicou-se o método proposto por [12] sobre esses cromossomos para preservar apenas o primeiro deles com valor 0 e modificar os demais.

Para avaliar a aptidão de cada indivíduo da população, utilizou-se a função de aptidão [13] definida por:

$$
F(k) = \rho(Disk(k))^{1/2} + (log_2(k))^{2}
$$
 (6)

$$
Disk(k) = \Omega_W^2(k) = \Omega_T^2(k) - \Omega_B^2(k)
$$
\n<sup>(7)</sup>

$$
\Omega_T^2(k) = \sum_{i=0}^{L-1} (j-m)^2 p_j \, , \Omega_B^2(k) = \sum_{i=1}^{k} p_i (m_i - m)^2 \tag{8}
$$

$$
P_i = \sum_{j=t_{i-1}}^{t_i-1} p_j \ , m_i = \frac{\sigma_i}{p_i} \ , \ \sigma_i = \sum_{j=t_{i-1}}^{t_i-1} j p_j \ , \ m = \sum_{j=0}^{L^r-1} j p_j \qquad \qquad (9)
$$

onde  $\rho$ ,  $P_i$ ,  $m_i$ ,  $m$ ,  $L^r$  e  $t_i$  correspondem, respectivamente, a uma constante com valor positivo, a probabilidade da classe  $C_i$ , a média de níveis de cinza da classe, a média de níveis de cinza da imagem, o histograma reduzido e o i-ésimo valor de limiar. O parâmetro  $k$  representa o número otimizado de classes.

Os melhores indivíduos da população foram selecionados pelo operador de seleção por torneio. Nesse procedimento, escolheu-se aleatoriamente, quatro indivíduos da população e, apenas aquele com o maior valor de aptidão foi copiado para um local isolado, chamado de depósito genético. A seleção foi repetida até que o tamanho do depósito genético fosse igual ao da população inicial.

As operações genéticas de recombinação e mutação, respectivamente, foram aplicadas pelo operador de combinação em um ponto, com uma probabilidade de 0,9, e mutação flip, com probabilidade de 0,01. Esse processo resultou em novas seqüências de bits 0. Então, o método para eliminação dos sucessivos valores de limiar foi reaplicado sobre os dados.

O AG foi iterado por 50 vezes e após seu término, o cromossomo do indivíduo com valor de aptidão mais elevada foi selecionado para fornecer o numero e os valores limiares. Como os valores de limiares foram obtidos sobre o histograma reduzido, multiplicou-se cada valor por um fator de  $2^r$ , sendo que r representou o nível de decomposição empregado na transformada *wavelet*. Com o objetivo de proporcionar estabilidade e maior exatidão nos valores de limiar produzidos pelo AG, empregou-se um procedimento de refinamento proposto por [12], onde os valores de aptidão foram atualizados de acordo com a média dos níveis de cinza  $(m_i)$  da classe  $C_i$ , dado pela Equação 10. Esse processo foi aplicado recursivamente até que a

estabilidade dos valores limiar foi obtida, ou seja,  $t_i(s + 1) = t_i(s)$ ,  $i = 1, 2, ..., k$ 1.

$$
t_i(s+1) = \frac{m_i(s) + m_{i+1}(s)}{2} \tag{10}
$$

A partir desses valores, aplicou-se a Equação (11) para segmentar a imagem com o objetivo de detectar as possíveis anormalidades.

$$
B(x, y) = k \text{ se } t_{k-1} \le f(x, y) \le t_k \text{ para } k = 1, 2, ..., n
$$
 (11)

onde  $f(x, y)$  é a imagem original,  $B(x, y)$  é a imagem segmentada, n é o número de regiões e  $t_{k-1}, ..., t_k$  são os valores de limiar que definem o intervalo das *n* regiões (ou classes).

Após a segmentação da imagem em multi-modos, uma etapa de pós-processamento foi aplicada para reduzir possíveis regiões com falso positivo. Nessa etapa, uma comparação entre as áreas obtidas pela limiarização nas duas visões da mama (CC e MLO) foi empregada para eliminar as regiões que não apresentaram correspondência e conseqüentemente reduzir os falsos positivos.

#### **2.5 Avaliação dos Filtros de Realce Aplicados nos Mamogramas**

Para quantificar o desempenho dos filtros de realce foi empregado o método proposto por [14], que combina três diferentes métricas: uma nomeada por Medida de Separação de Distribuição (MSD) e duas medidas de realce de contraste entre fundo e objeto, uma baseada em desvio padrão dos níveis de cinza (Medida do Melhoramento de Contraste baseado em desvio padrão dos níveis de cinza - MMCd) e outra baseada em entropia (Medida de Melhoramento de Contraste baseado em entropia – MMCe). Essas métricas avaliam as influências das técnicas de processamento na área do fundo (área vizinha à massa) e do objeto (massa presente na região de interesse) das regiões de interesse (ROIs).

A medida MSD foi empregada para avaliar a redução de sobreposição entre a distribuição da intensidade dos níveis de cinza na área de objeto e região de fundo, dada por:

$$
MSD = (|M_2 - m_{fun}^P| + |M_2 - m_{obj}^P|) - (|M_1 - m_{fun}^o| + |M_1 - m_{obj}^o|)
$$
 (12)

onde o valor médio de níveis de cinza do objeto (massa) e do fundo da ROI original são determinados por  $m_{obj}^0$  e  $m_{fun}^0$ , respectivamente. Os termos  $m_{obj}^P$  e  $m_{fun}^P$ consideram, consecutivamente, os valores médios dos níveis de cinza do objeto e do fundo após aplicação do filtro de realce na ROI. Os parâmetros  $M_1$  e  $M_2$  são definidos pela Equação (13).

$$
M_1 = \frac{(m_{fund}^o_{obj}) + (m_{obj}^o d_{fun}^o)}{(d_{obj}^o d_{fun}^o) + c}, M_2 = \frac{(m_{fund}^P_{obj}) + (m_{obj}^P d_{fun}^P)}{(d_{obj}^P d_{fun}^P) + c}
$$
(13)

onde  $d_{obj}^{o}$  e  $d_{obj}^{P}$  são os valores de desvio padrão do objeto na ROI original e realçada, respectivamente. Os parâmetros  $d_{fun}^o$  e  $d_{fun}^p$  são os valores de desvio padrão do fundo na ROI original e realçada, respectivamente. A constante  $C$  impede a divisão por zero. Para essa métrica, quanto maior o valor de MSD, melhor a separação entre as distribuições de níveis de cinza de objeto e fundo.

Também foi avaliado o realce de contraste dos níveis de cinza do fundo e do objeto por meio das métricas MMCd e MMCe (Equação (14)).

$$
MMC_d = \left[\frac{\left(\frac{m_{obj}^P}{m_{fun}^P}\right) - \left(\frac{m_{obj}^O}{m_{fun}^O}\right)}{\frac{d_{obj}^P}{d_{obj}^O}}\right], MMC_e = \left[\frac{\left(\frac{m_{obj}^P}{m_{fun}^P}\right) - \left(\frac{m_{obj}^O}{m_{fun}^O}\right)}{\frac{Ent_{obj}^P}{Ent_{obj}^P}}\right]
$$
(14)

onde  $Ent_{obj}^P$  e  $Ent_{obj}^O$  são definidos pela entropia da ROI realçada e original, respectivamente. Nessas métricas, uma boa capacidade de melhoramento está associada a um valor positivo.

Com o objetivo de determinar um índice de classificação dos filtros, calculou-se a distância euclidiana entre pontos correspondentes ao espaço  $3D$  e os pontos  $(1,1,1)$ . Essa métrica recebe o nome de Melhoramento Combinado (MC) e é definida pela Equação (15). Analisando essa métrica, quanto menor o valor de MC, maior a capacidade do filtro para realce.

$$
MC = \sqrt{(1 - MSD)^2 + (1 - MMC_d)^2 + (1 - MMC_e)^2}
$$
 (15)

Para avaliar o realce dos filtros também foi aplicada a métrica proposta por [15], no qual as imagens foram avaliadas em relação à diferença das intensidades médias dos níveis de cinza entre fundo e objeto (Equação (16)).

$$
CNR = \frac{(m_{obj}^P - m_{fun}^P)}{\sqrt{\frac{((a_{obj}^P)^2 + ((a_{fun}^P)^2)}{2}}}
$$
(16)

#### **2.6 Avaliação do Algoritmo de Segmentação Automática de Nódulos Mamários**

A taxa de acerto foi estimada pela comparação do tamanho da área da região segmentada pelo algoritmo proposto e pelo código em cadeia (code-chain) contido no arquivo ".overlay" e disponibilizado pela base DDSM.

# **3 Resultados**

Nas Tabelas 1 e 2 são apresentados, respectivamente, os resultados obtidos com os filtros de realce baseados em transformada *wavelet* Coiflets e transformada *curvelet* aplicados nas duas visões dos casos 249 e 305. Esses casos foram escolhidos aleatoriamente para demonstrar a capacidade dos algoritmos desenvolvidos.

**Tabela 1.** Resultados obtidos com a filtragem baseada em transformada *wavelet* Coiflets.

| Imagem  | MSD.   | MMCd   | MMC <sub>e</sub> | МC     | CNR     |
|---------|--------|--------|------------------|--------|---------|
| 249 CC  | 1.1348 | 0,5372 | 0,7125           | 0,5613 | 21,9932 |
| 249 MLO | 1.3777 | 0,6552 | 0.8016           | 0.5485 | 31,0073 |
| 305 CC  | 0.7542 | 0.2401 | 0.2886           | 1.0695 | 15.9266 |
| 305 MLO | 1.1150 | 0.2114 | 0.2591           | 1.0881 | 22.6574 |

**Tabela 2.** Resultados obtidos com a filtragem baseada em transformada *curvelet*.

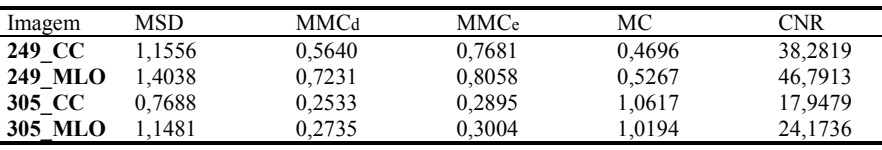

Os resultados obtidos pelo método de segmentação automática nas visões CC e MLO dos casos 249 e 305 são apresentados nas Figs. 1(a)-(d). A região de músculo peitoral das imagens na visão MLO foi retirada de forma manual por um especialista, antes da aplicação do algoritmo de segmentação. Os resultados obtidos após o emprego do algoritmo de segmentação automática multi-modal para o caso 249 nas visões CC e MLO são mostrados, respectivamente, nas Figs. 1(a) e 1(b). Os resultados para o caso 305 para as visões CC e MLO são apresentados nas Figs 1(c) e 1(d), respectivamente.

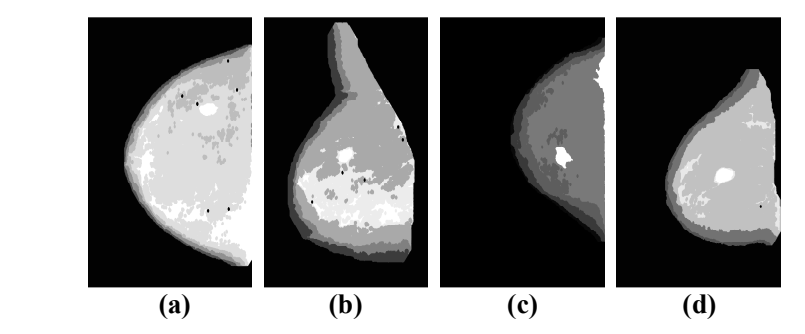

**Fig. 1.** Imagens obtidas após a etapa de segmentação multi-modal: (a) imagem na visão CC do caso 249, (b) imagem na visão MLO do caso 249, (c) imagem na visão CC do caso 305 e (d) imagem na visão MLO do caso 305.

As Figs. 2(a) e 2(b) exibem, respectivamente, os resultados obtidos após a etapa de pós-processamento para a imagens CC e MLO do caso 249. Os resultados obtidos após a etapa de pós-processamento para as imagens CC e MLO do caso 305 são mostradas nas Figs. 2(c) e 2(d), respectivamente. Nessas imagens, as linhas sólidas correspondem aos limites do nódulo identificado pelo método proposto.

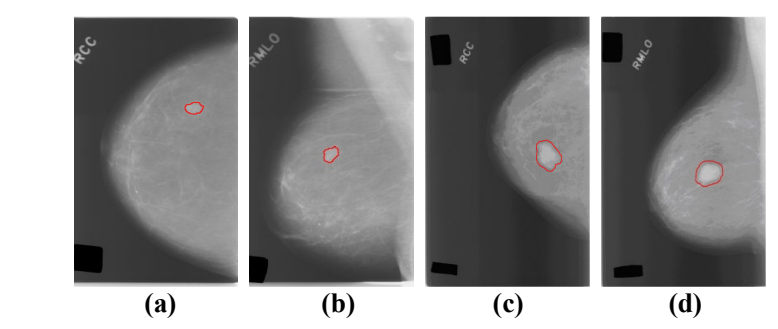

**Fig. 2.** Imagens obtidas após a etapa de pós-processamento: (a) imagem na visão CC do caso 249, (b) imagem na visão MLO do caso 249, (c) imagem na visão CC do caso 305 e (d) imagem na visão MLO do caso 305.

Para estimar a taxa de acerto, uma comparação entre a área delimitada pelo código em cadeia e a área demarcada pelo método proposto foi realizada para o conjunto de imagens selecionadas. Nessa análise foi obtido um erro médio de 10,38% e um desvio padrão de 10,47%, enquanto outros trabalhos apresentam taxa média de classificação de 20% [16].

## **4 Discussões e Conclusões**

Analisando as Tabelas 1 e 2, observa-se que a transformada *curvelet* proporcionou resultados superiores para a métrica DSM, pois quanto maior o valor numérico, maior a diferença entre a função de distribuição de probabilidade dos níveis de cinza do objeto e fundo. Isso resulta em uma maior distinção de estruturas com anormalidade.

Na Tabela 2, verifica-se que os resultados obtidos com a transformada *curvelet* foram superiores para a medida MMCd, o que significa que a homogeneidade dos níveis de cinza entre a região de objeto e do fundo foi maior após a aplicação dessa transformada. De forma semelhante, a *curvelet* também foi superior na medida MMCe. Através da métrica MC, que busca classificar o desempenho das técnicas, observou-se que a transformada *curvelet* também proporcionou os melhores resultados, pois quanto menor esse valor, maior é a capacidade de realce do filtro.

Com a medida de melhoramento da intensidade dos níveis de cinza (CNR), os melhores resultados (maiores valores) foram obtidos com a técnica de filtragem baseada em transformada *curvelet*.

A segmentação automática de lesões baseado na combinação da transformada *wavelet* e algoritmo genético foi capaz de detectar as anormalidades com resultados relevantes para os casos analisados. Os resultados foram satisfatórios, uma vez que o erro médio da diferença entre as técnicas foi inferior a 11%. Porém, em alguns casos, o nódulo identificado pelo código em cadeia não contorna a anormalidade semelhante ao diagnóstico de um especialista como demonstrado no trabalho de [16]. Com isso, uma diferença entre a região demarcada pelo método proposto e a disponibilizada pelo código em cadeia (arquivo ".overlay") pode ocorrer para alguns dos casos analisados.

## **Referências**

- 1. Inca Instituto Nacional do Câncer. Ministério da Saúde. Falando sobre Doenças de Mama, http://www.inca.gov.br, 2008, 20/12/2008.
- 2. Tang J., Rangayyan R. M., Xu J., Naqa I. E., Yang Y., Computer-Aided Detection and Diagnosis of Breast Cancer with Mammography: Recent Advances. IEEE Trans on Information Technology in Biomedicine, v. 13, n. 2, p. 236-251, 2009.
- 3. Kinoshita S. K., Marques P. M., Roberto R., Radon-Domain Detection of the Nipple and the Pectoral Muscle in Mammograms. Journal of Digital Imaging, n. 21, p. 37-49, 2008.
- 4. Engeland V. S., Karssemeijer N., Combining two mammographic projections in a computer aided mass detection method. Medical Physics, Mar – 34(3), p. 898-905, 2007.
- 5. Nascimento M. Z., Ramos R. P., Combinando duas visões mamográficas em extração de características com Ridgelet. In: XI Congresso Brasileiro de Informática em Saúde, Campos do Jordão. XI Congresso Brasileiro de Informática em Saúde, v. 1, 2008.
- 6. Qian W., Sun X., Song D., Clark, R. A., Digital mammography: wavelet transform and Kalman-filtering neural network in mass segmentation and detection. Academic Radiology, n. 8, p. 1074-1082, 2001.
- 7. Reigotta, N. S., Comparação da transformada wavelet discreta e da transformada cosseno para a compressão de imagens de impressão digital. 143 f. Dissertação (Doutorado). USP: Escola de Engenharia de São Carlos, São Carlos, 2007.
- 8. Pereira, D. C., Nascimento, M. Z., Scott, L. P., Avaliação de filtros para pré-processamento aplicados à mamogramas, 21º CBEB – Congresso Brasileiro de Engenharia Biomédica., p. 1-4, Nov. 2008.
- 9. Feng, P., Pan, Y., Wei, B., Jin, W., Mi, D., Enhancing retinal image by the contourlet transform. Pattern Recognition Letters, n. 28, p. 516-522, 2007.
- 10. Ma, L., Ma, J., Shen, Y., Pixel fusion based curvelets and wavelets denoise algorithm. Engineering Letters, n. 14, p. 1-5. 2007.
- 11. Donoho, D. L., Duncan, M. R., Digital curvelet transform: Strategy, implementation and experiments, in Proc. SPIE, vol. 4056, 2000.
- 12. Hammouche, K., Diaf, M., Siarry, P., A multilevel automatic thresholding method based on a genetic algorithm for a fast image segmentation. Computer Vision and Image Understanding, n. 109, p. 163-175, 2008.
- 13. Yin, P. Y., A fast scheme for optimal thresholding using genetic algorithms. Signal Processing, n. 72, p. 85-95, 1999.
- 14. Singh, S., Bovis, K., An evaluation of contrast enhancement techniques for mammographic breast masses, IEEE Trans. on Informatic Technology in Biomedicine , vol. 9, n. 1, p. 109-119, Mar. 2005.
- 15. Pereira, C. S., Mendonça, A. M., Campilho, A., Evaluation of contrast enhancement filters for lung nodule detection, LNCS 4633, p. 878, 2007.
- 16. Mencattini, A., Salmeri, M.; Lojacono, R., Frigerio, M., Caselli, F., Mammographic images enhancement and denoising for breast cancer detection using dyadic wavelet processing. IEEE Trans. on Instrumentation and Measurement, n. 57, p. 1422-1430, 2008.